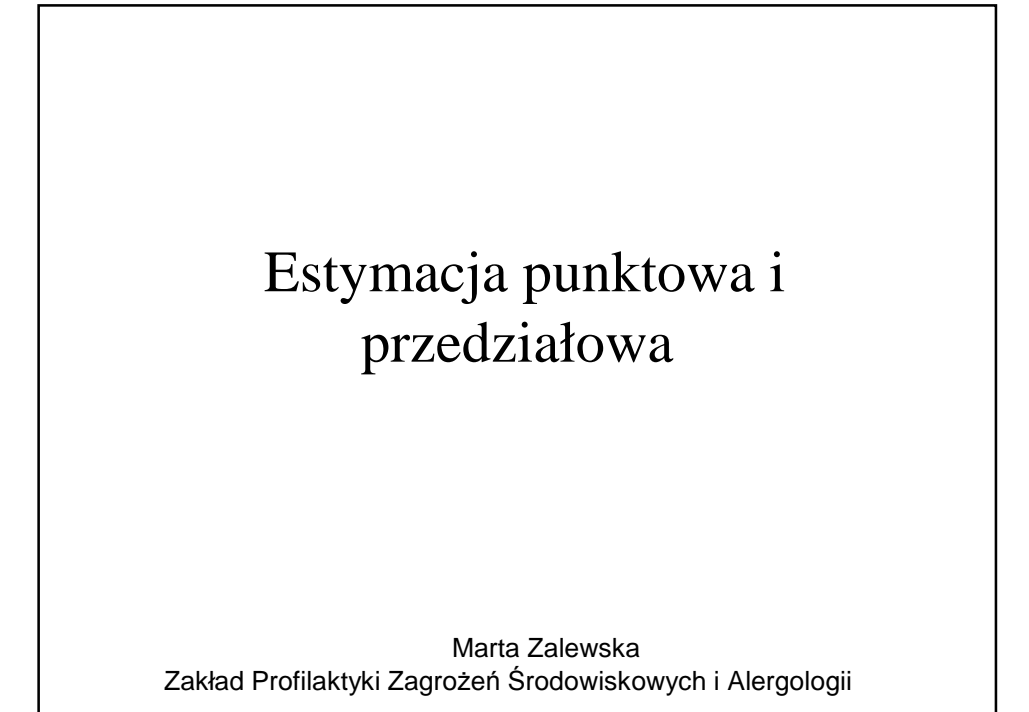

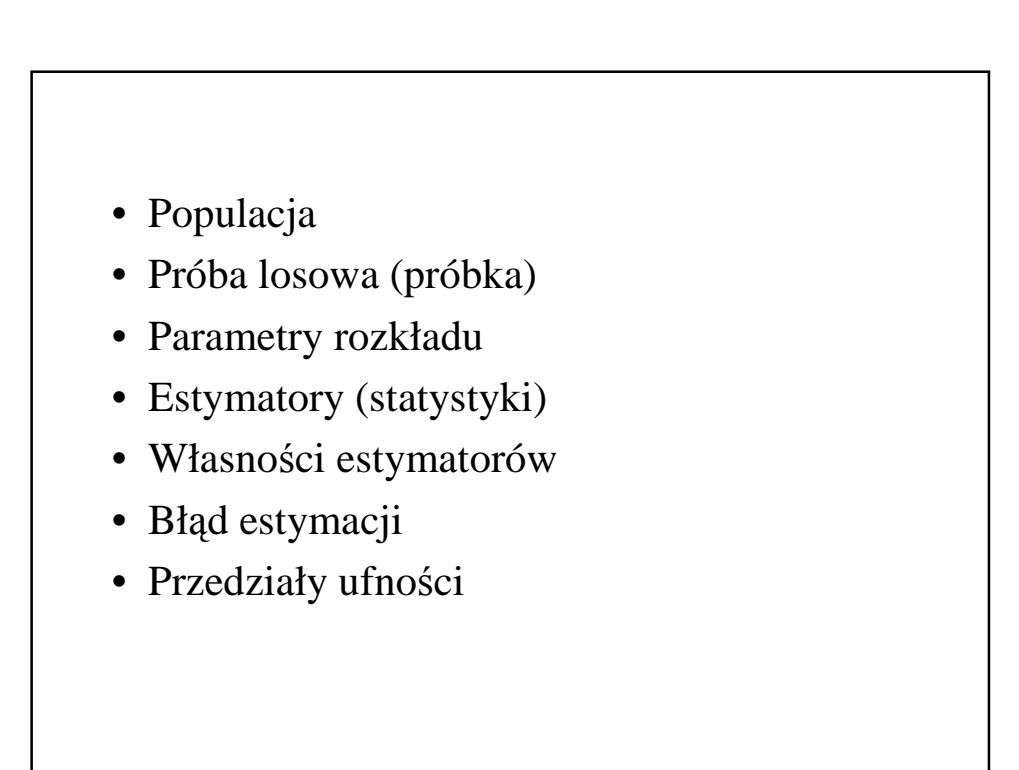

## Populacja (zbiorowość)

• Rozważamy zbiór elementów podlegających badaniu, ze względu na jedną cechę (na razie).

### Badanie kompletne (całkowite, spis)

- Przebadane są wszystkie elementy zbioru (populacji).
- Dostarcza pełnej informacji o badanej cesze populacji.
- Często takie badanie jest niecelowe, kosztowne, czasochłonne bądź niewykonalne.
- Badaniami kompletnymi statystyka matematyczna nie zajmuje się.

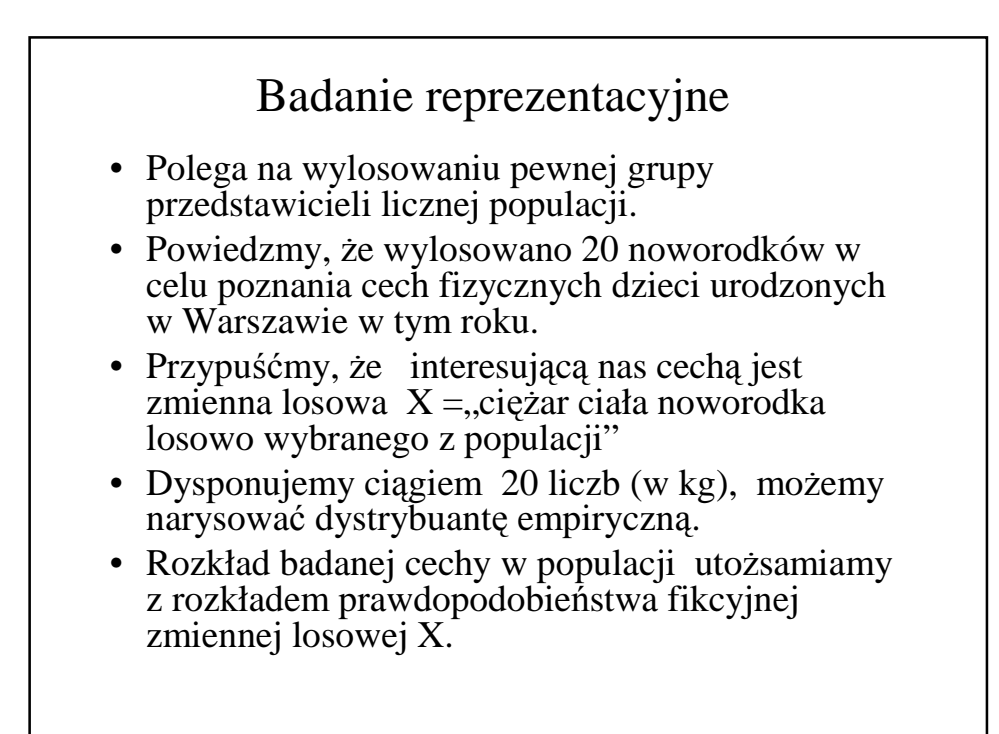

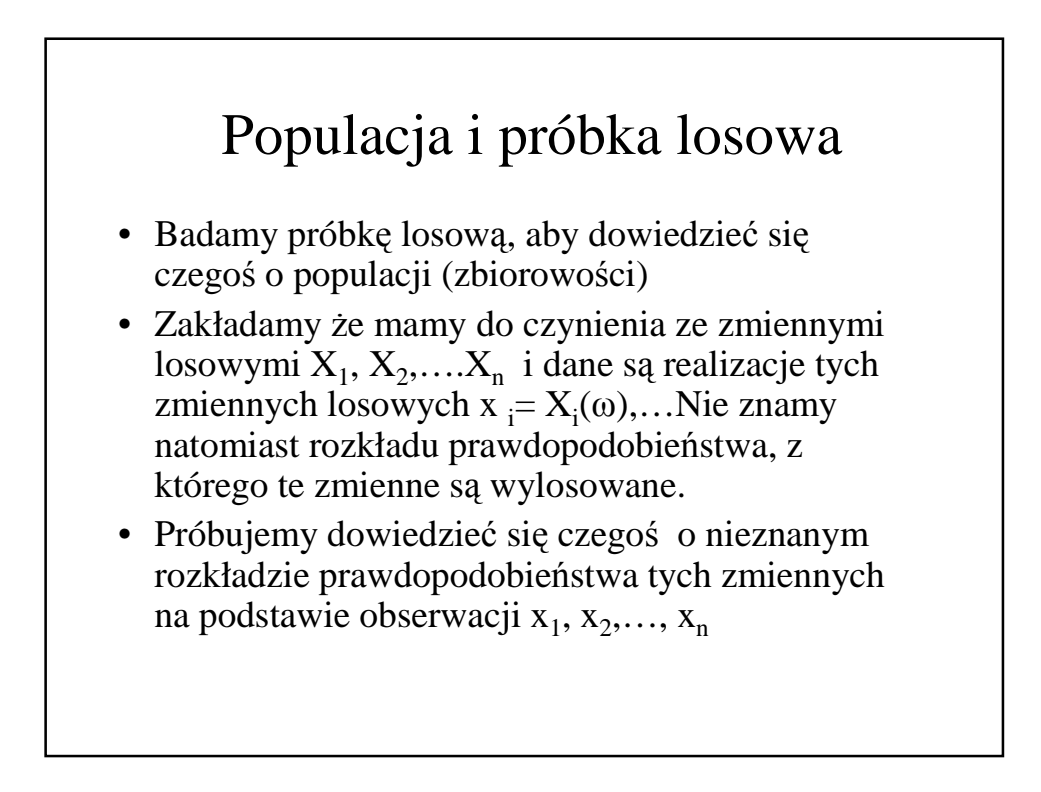

Najczęściej zakładamy, że próbka jest tzw. prostą próbką losowa tzn:

- 1) każda jednostka populacji ma takie samo prawdopodobieństwo trafienia do próbki
- 2) każda kolejna jednostka jest wybierana do próbki niezależnie.

Są dwa podstawowe rodzaje losowania próbki:

- 1) Losowanie bez zwracania (zależne)
- 2) Losowanie ze zwracaniem (jednostka może wielokrotnie trafić do tej samej próbki, losowanie niezależne)

Częściej stosowane jest losowanie bez zwracania.

Jeśli populacja jest skończona to spełnienie warunku niezależności wymaga losowania ze zwracaniem. Jest to schemat matematycznie prostszy. Dla dużej populacji praktycznie zaciera się różnica

pomiędzy obydwoma sposobami losowania.

### Przykład. Analiza cen komputerów

**Populacja**: wszystkie sklepy komputerowe w Polsce **Cecha**: cena komputera (traktujemy jako cechę ciągłą) Ceny odkładamy na osi poziomej, na osi pionowej odkładamy ile razy konkretna cena się powtórzyła, wyrażoną w procentach.

Otrzymujemy rozkład wartości ceny komputerów w Polsce (prawdopodobnie krzywą dzwonową) – pole pod tą krzywą równe jest 1. Pole zakreślone między dwoma cenami – przedstawia % sklepów, w których ceny znajdują się w tym przedziale. Jest to **rozkład cechy w populacji**. Najdroższe sklepy będą po prawej stronie, najtańsze po lewej stronie osi poziomej.

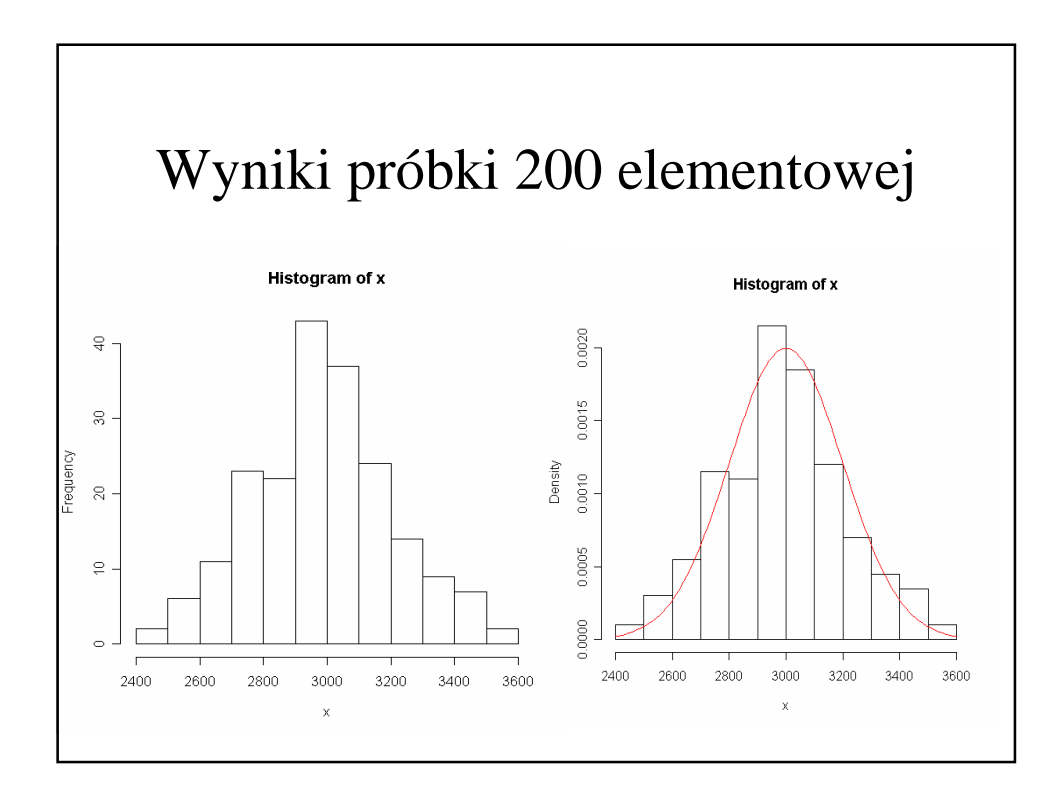

**Rozkład cechy w populacji** traktujemy jako rozkład prawdopodobieństwa zmiennej losowej X (oznaczającej wartość cechy dla jednostki losowo wybranej z populacji).

Rozkład prawdopodobieństwa to jest **charakterystyka populacji.**

**Parametry** rozkładu prawdopodobieństwa np. **E(X)=µ, Var(X)=σ<sup>2</sup>** (**na ogół nieznane)** traktujemy jako skrótowe charakterystyki populacji

**Wartość oczekiwana** jest charakterystyką populacji sklepów - jest średnią ceną ze wszystkich sklepów.

**Odchylenie standardowe** mówi jak średnio odchylają się wartości w pojedynczych sklepach od średniej.

**Oba parametry są nieznane –** aby je poznać należałoby zbadać wszystkie sklepy.

Zwykle dostępna jest tylko **próbka.** W naszym przypadku będzie to próba 200 sklepów.

Z punktu widzenia statystyki próbka - to **niezależne zmienne losowe**   $\mathsf{X}_1,\mathsf{X}_2,...\mathsf{X}_{200}$ o takim samym rozkładzie prawdopodobieństwa jak X **X** jest wzorcową zmienną – ceną komputera w losowo wybranym sklepie

 $X_1, X_2,...X_{200}$  są to ceny w 200 niezależnie wybranych sklepach.

Na podstawie próbki oblicza się próbkowe odpowiedniki wielkości populacyjnych.

Odpowiednikiem wartości oczekiwanej jest średnia (w przykładzie z 200 wartości) i jest nazywana estymatorem nieznanej liczby µ (mi), a wariancja z próbki  $j$ est estymatorem wariancji  $\sigma^2$ 

$$
\hat{\mu} = \overline{X} = \frac{1}{n} \sum X_i
$$

$$
\hat{\sigma}^2 = S^2 = \frac{1}{n-1} \sum (X_i - \overline{X})^2
$$

**Estymatory** to wielkości obliczone na podstawie próbki, które oszacowują nieznane parametry populacji.

Wyniki oszacowania ceny w losowo wybranych 200 sklepach:

$$
\hat{\mu} = \overline{X} = \frac{1}{n} \sum X_i = 3001.4
$$

$$
\hat{\sigma}^2 = S^2 = \frac{1}{n-1} \sum (X_i - \overline{X})^2 = 43126.41
$$

Oszacowanie odchylenia standardowego wynosi: 207.67

Należy odróżnić estymator od wielkości estymowanej. **Estymatory to zmienne losowe**, bo jeśli dane są losowe to wszystko, co policzymy na podstawie tych danych, też będzie losowe. 2987.8 2997.4 2987.4 3002.3 2989.1 3034.2 3000.9 3017.2 2998.9 2987.6 Podstawowe statystyki: Min. 1st Qu. Median Mean 3rd Qu. Max. 2987 2988 2998 3000 3002 3034 Przypuśćmy, że powtarzamy doświadczenie 10 razy, tzn. 10 razy losujemy 200 sklepów z tej samej populacji. I otrzymujemy : 10 nowych średnich

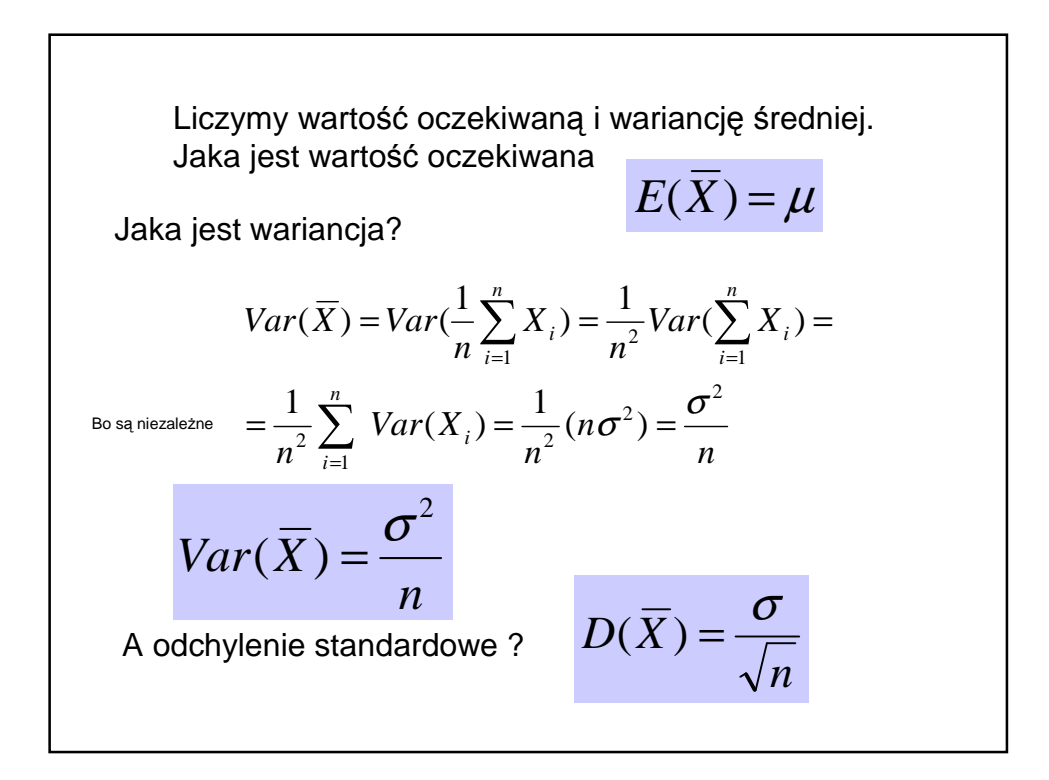

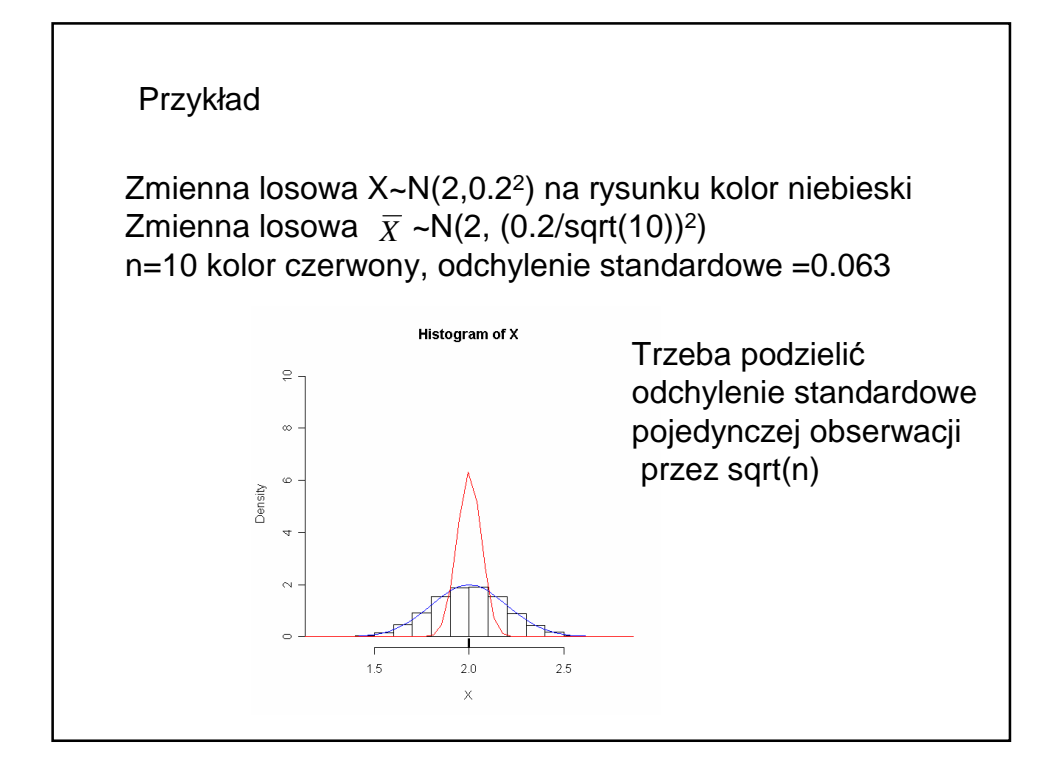

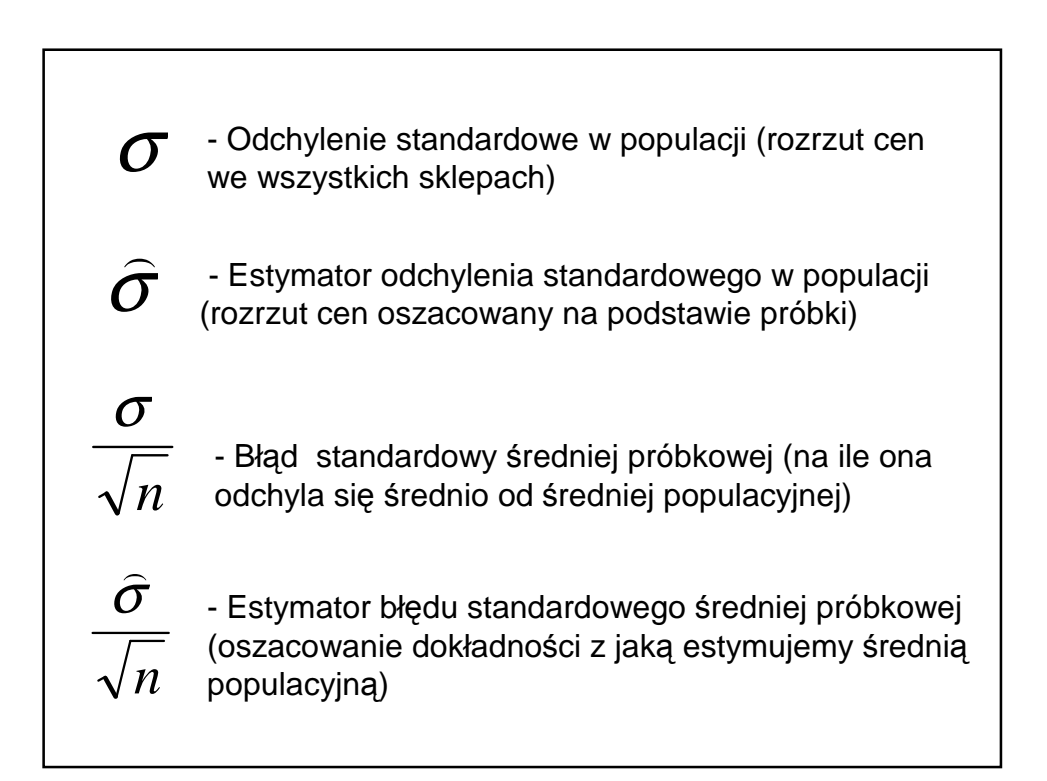

## Parametr θ

• Odgrywa rolę identyfikatora rozkładu prawdopodobieństwa

#### Przykład.

- Liczba wypadków drogowych w ciągu tygodnia ma w przybliżeniu rozkład **Poissona** z parametrem **θ** = λ Niech liczby  $X_1, X_2, \ldots, X_n$ - oznaczają liczby wypadków w kolejnych tygodniach .
- Zbiór możliwych wartości **θ** przedział nieograniczony od 0 do nieskończoności
	- **θ** jest zarówno wartością oczekiwaną, jak i wariancją zmiennej losowej X opisującej liczbę wypadków w ciągu tygodnia.

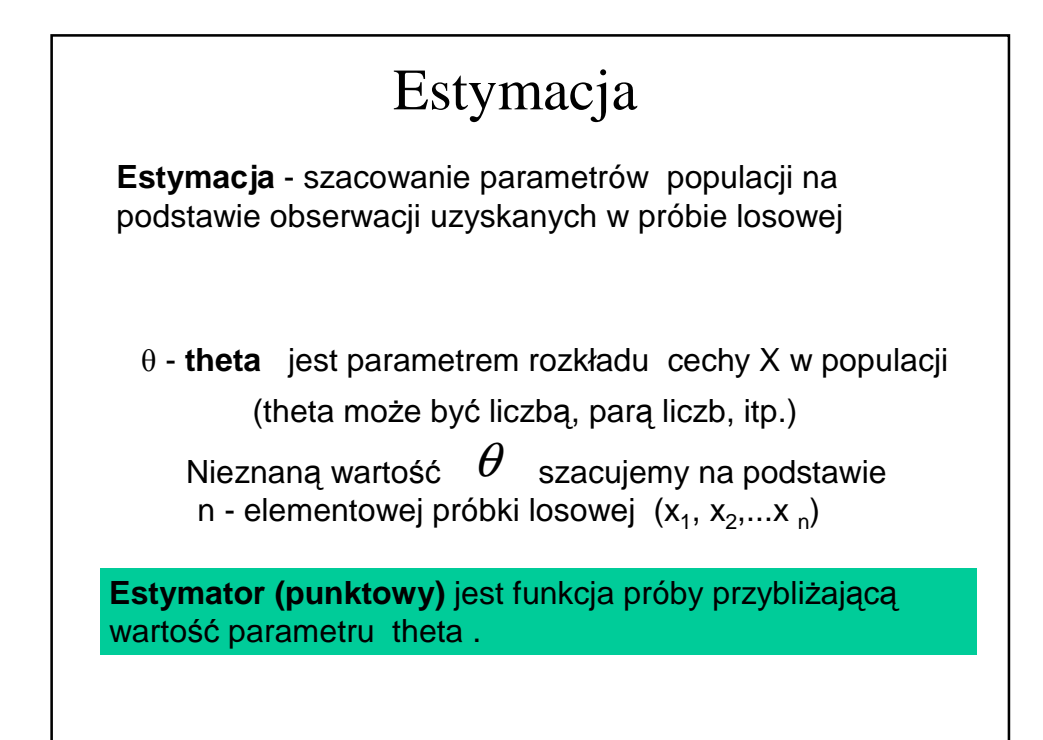

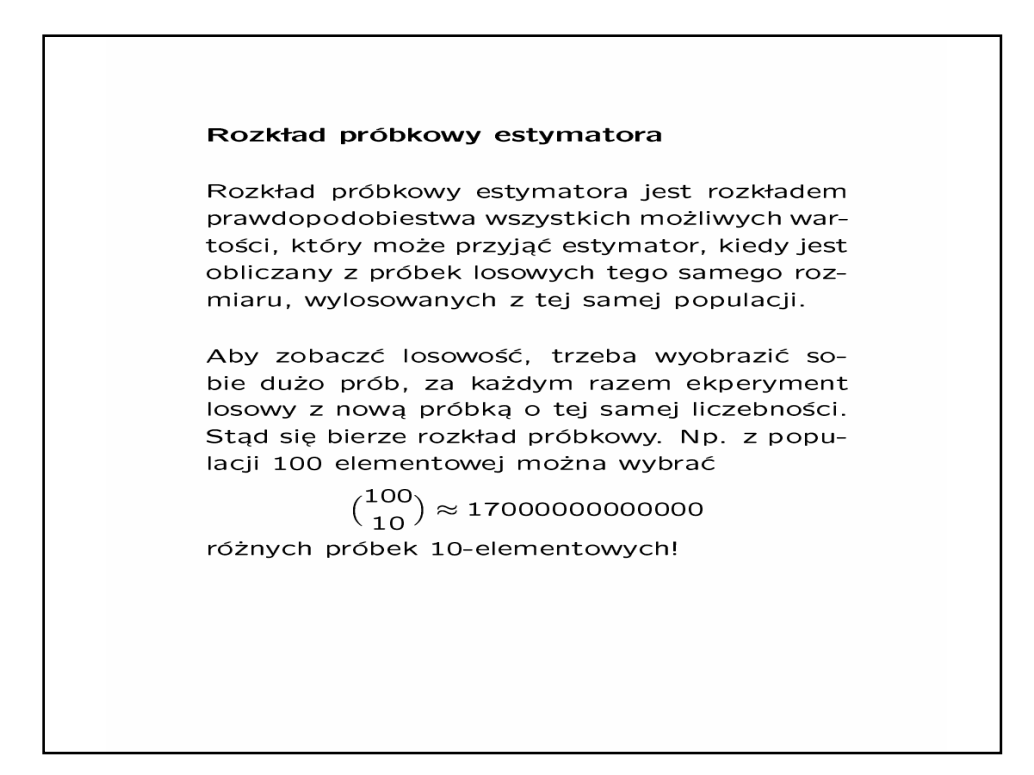

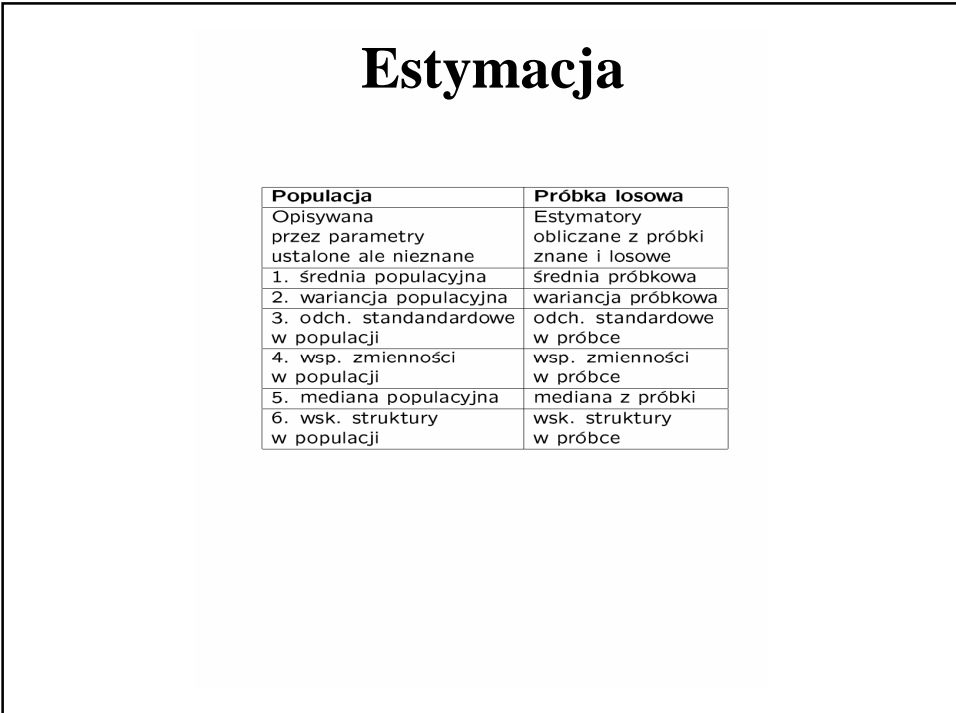

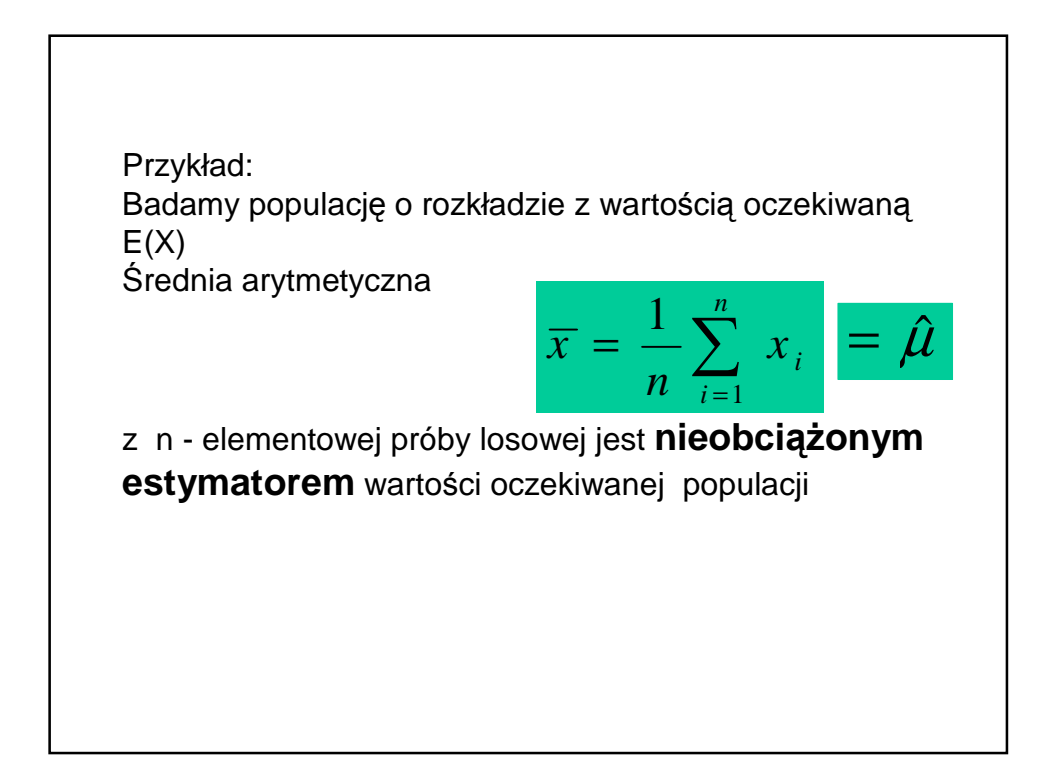

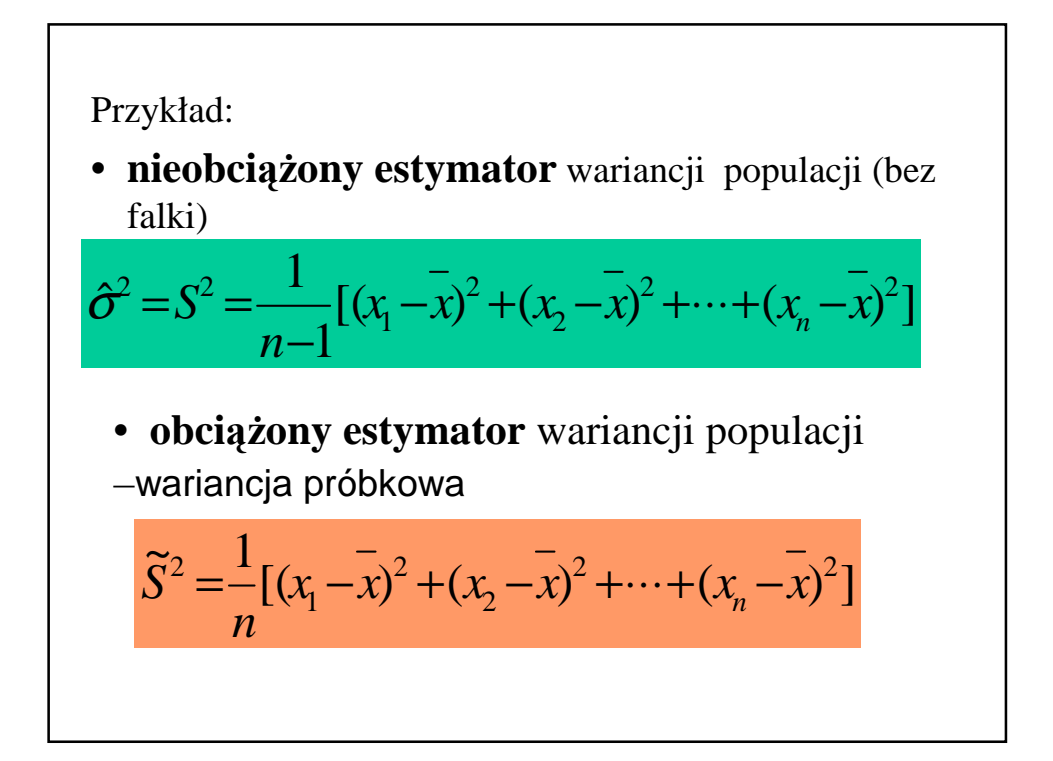

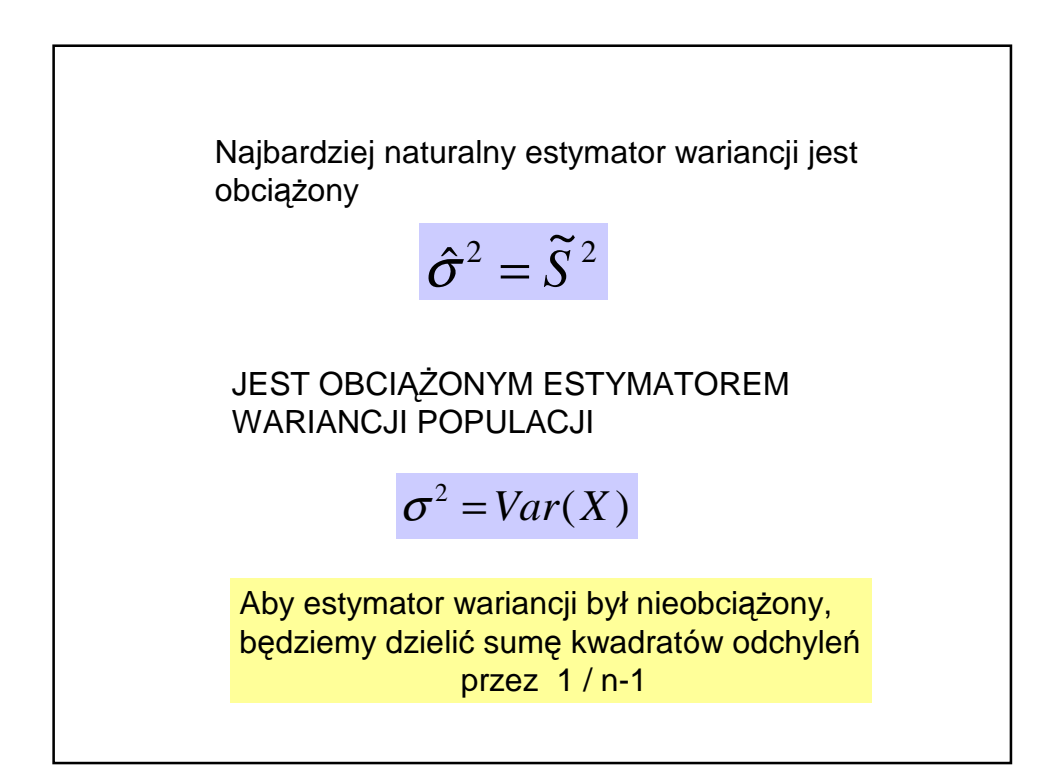

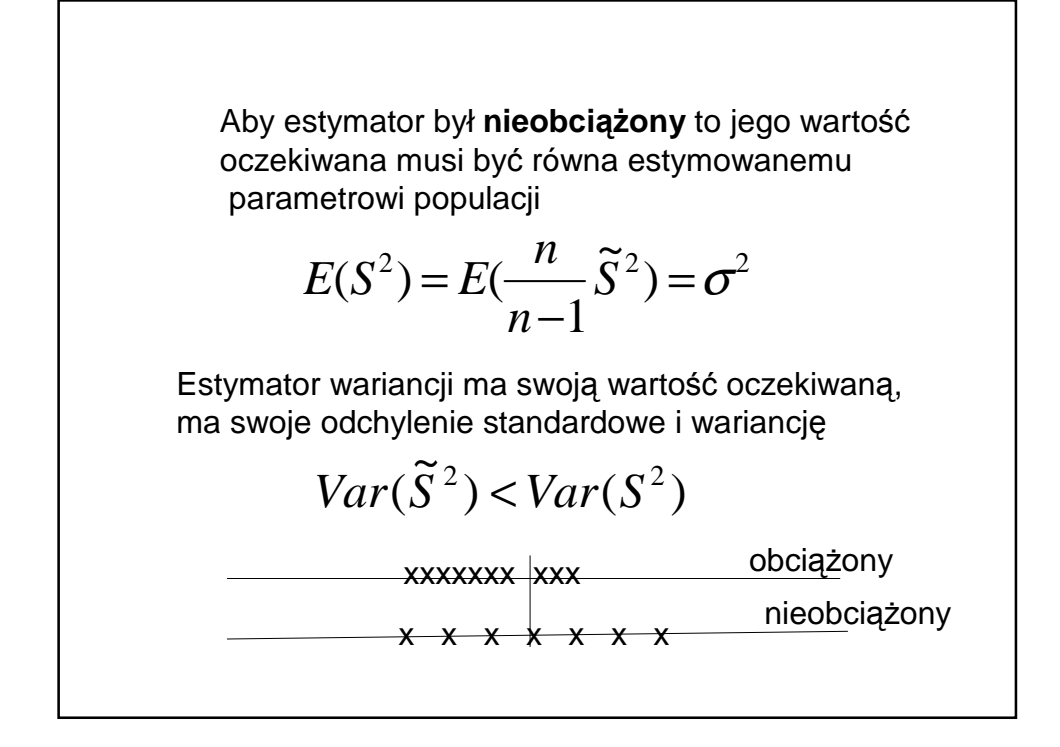

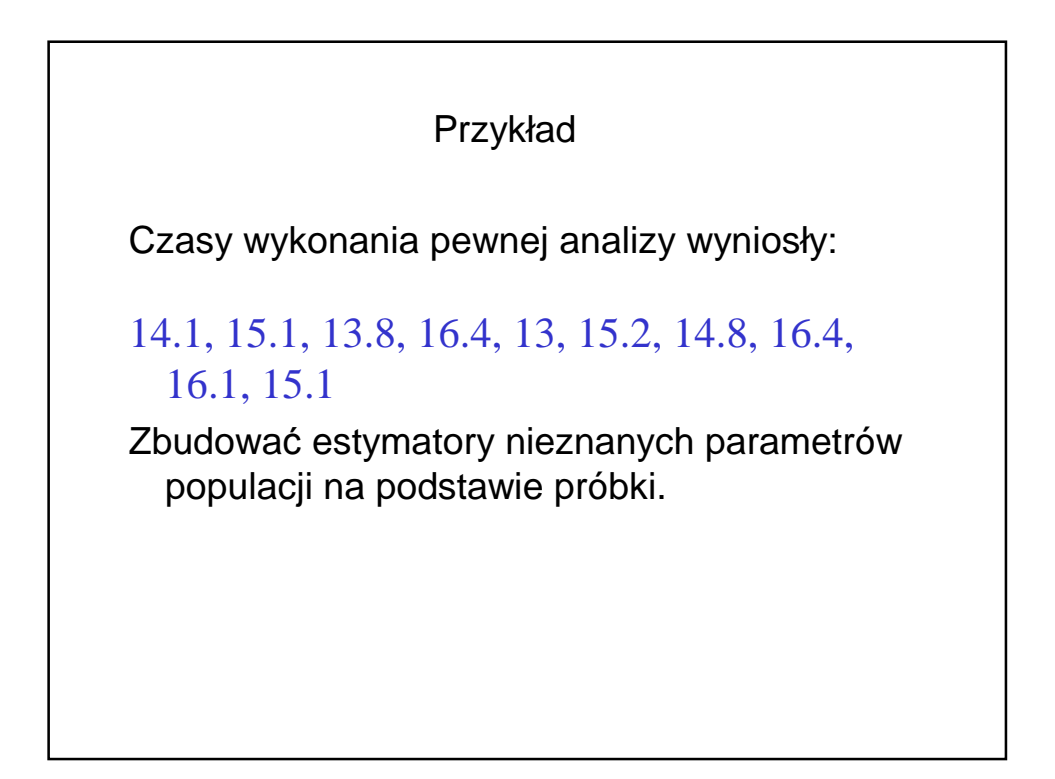

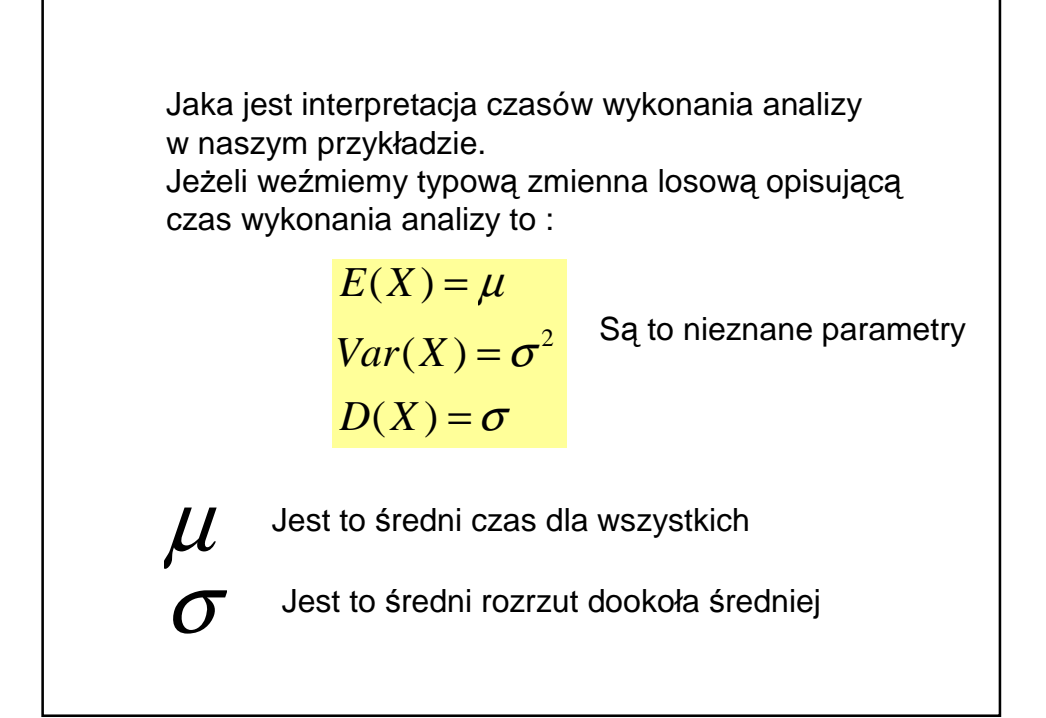

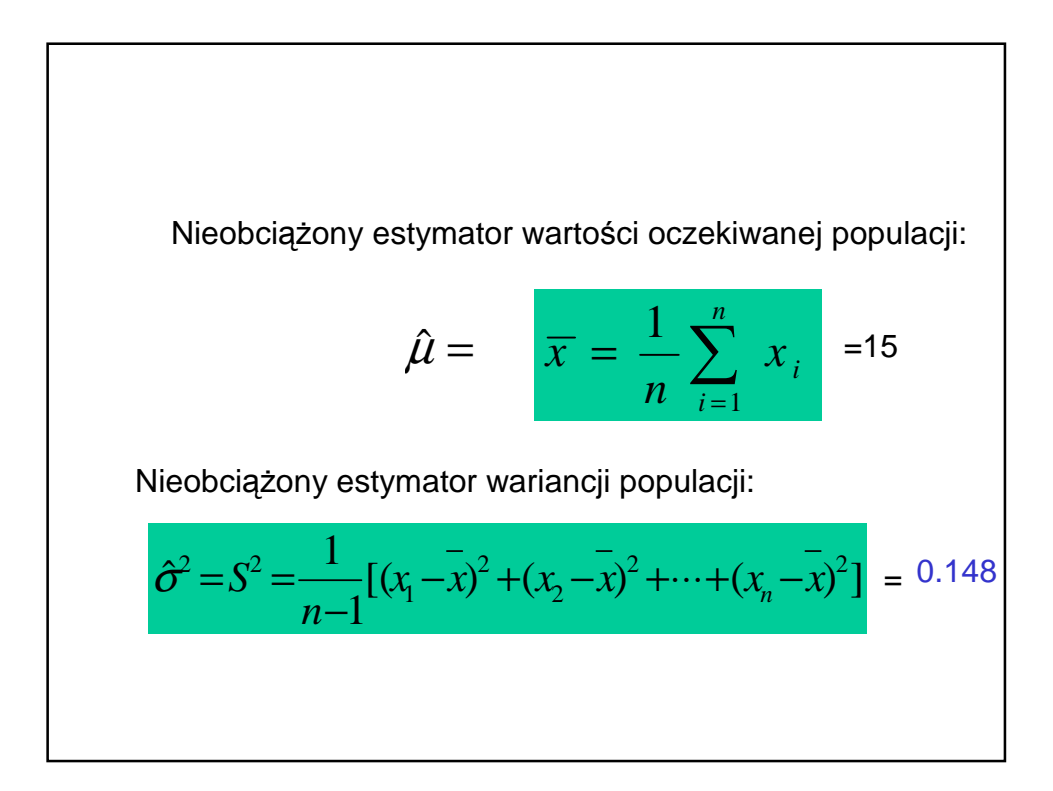

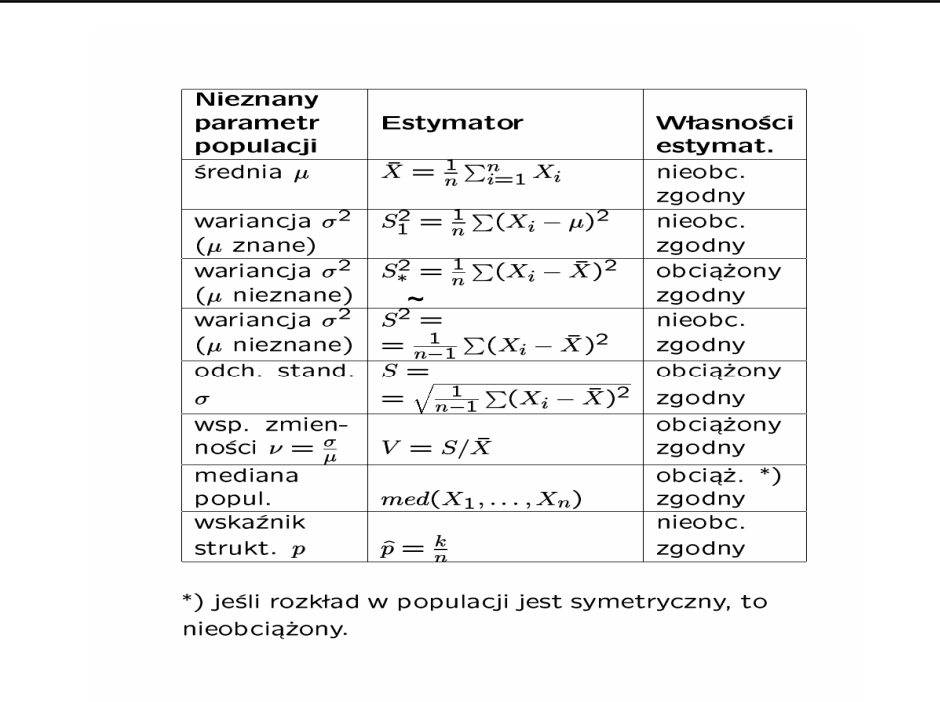

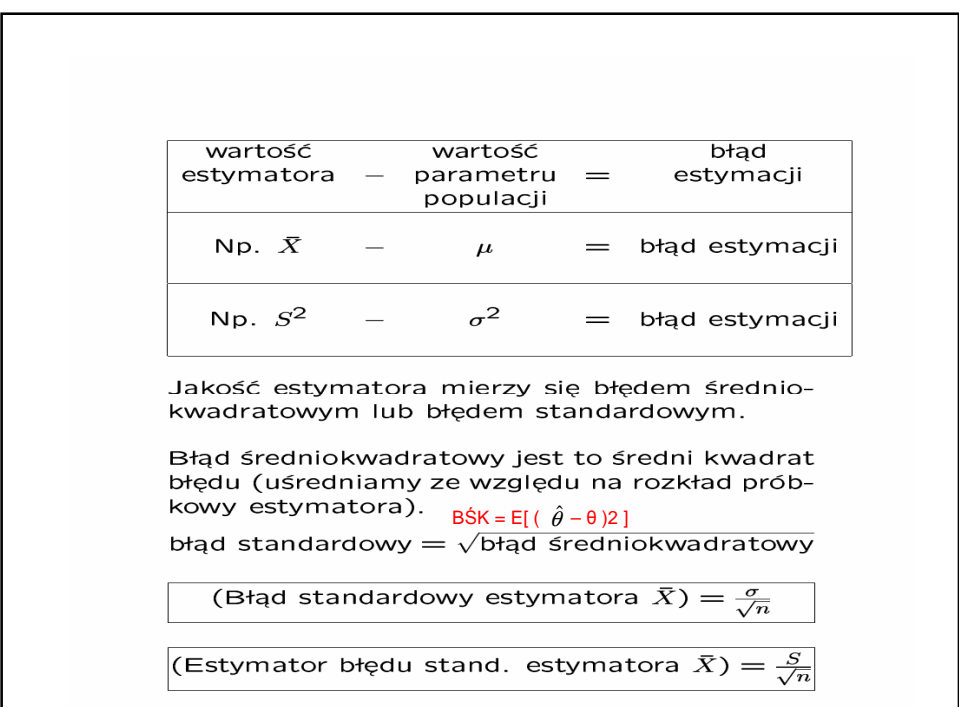

# Estymacja przedziałowa

Pamiętajmy dane w statystyce traktujemy jako zmienne losowe.

Przyjmujemy założenie o tym, jaki jest rozkład prawdopodobieństwa.

Obliczamy estymatory nieznanych parametrów populacji.

Estymatory – oszacowania nieznanych parametrów populacji obliczamy na podstawie próbki.

Estymacja przedziałowa – chcemy, aby nieznany parametr znalazł się między dwoma oszacowaniami z góry określonym prawdopodobieństwie

#### Przedziały ufności

**DEFINICJA.** Niech  $\theta$  bedzie nieznanym parametrem populacji a  $X_1, \ldots, X_n$  – wylosowaną próbką. Mówimy, że  $[\hat{\theta}_1, \hat{\theta}_2]$  jest przedziałem ufności dla  $\theta$  na poziomie 1- $\alpha$ , jeśli  $\hat{\theta}_1 = \hat{\theta}_1(X_1, \ldots, X_n)$ i  $\hat{\theta}_2 = \hat{\theta}_2(X_1, \ldots, X_n)$  oraz

$$
\mathbb{P}\left( \widehat{\theta}_1 \leq \theta \leq \widehat{\theta}_2 \right) \geq 1-\alpha.
$$

Zauważmy, że przedział ufności ma końce, które są zmiennymi losowymi

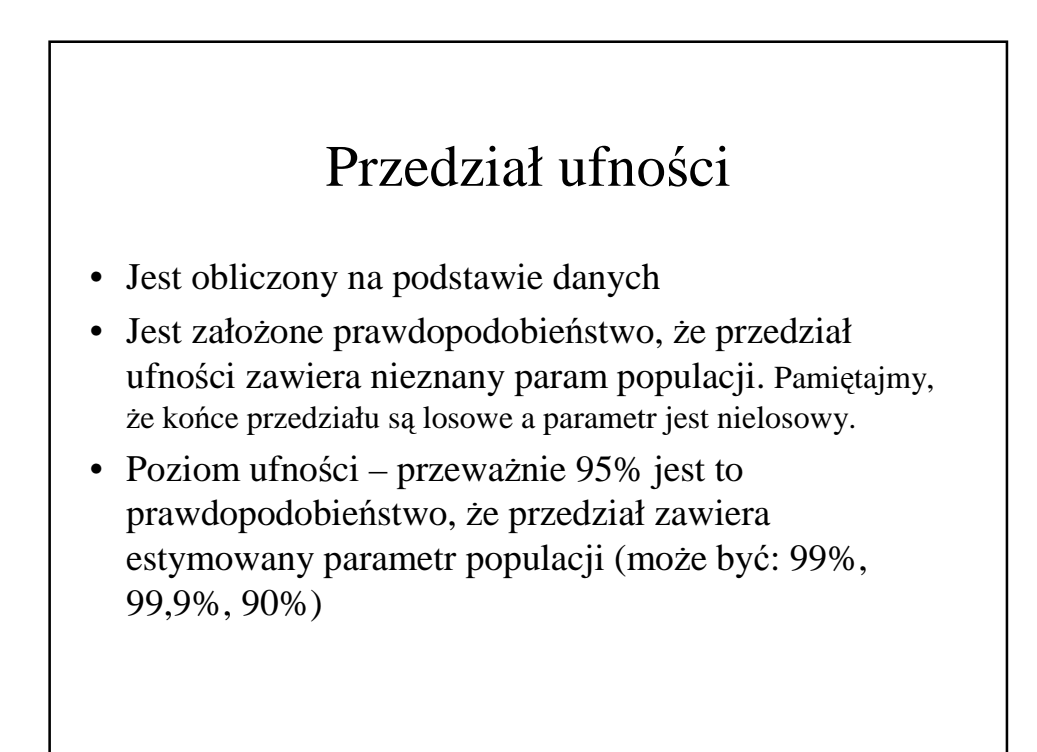

### Przedział ufności c.d.

• Przedział na poziomie ufności 0.95 to taki przedział, że jak wiele razy będziemy powtarzali eksperyment, to średnio 95% wyznaczonych w ten sposób przedziałów zawiera szacowany parametr, a około 5% nie zawiera ich. Oczywiście nigdy nie wiemy, czy trafimy na taki przedział, który zawiera szacowaną wartość czy też nie. Dlatego mówimy, że z ufnością 0.95 (lub 95%) jesteśmy pewni, że w danym przedziale zawiera się szacowany parametr.

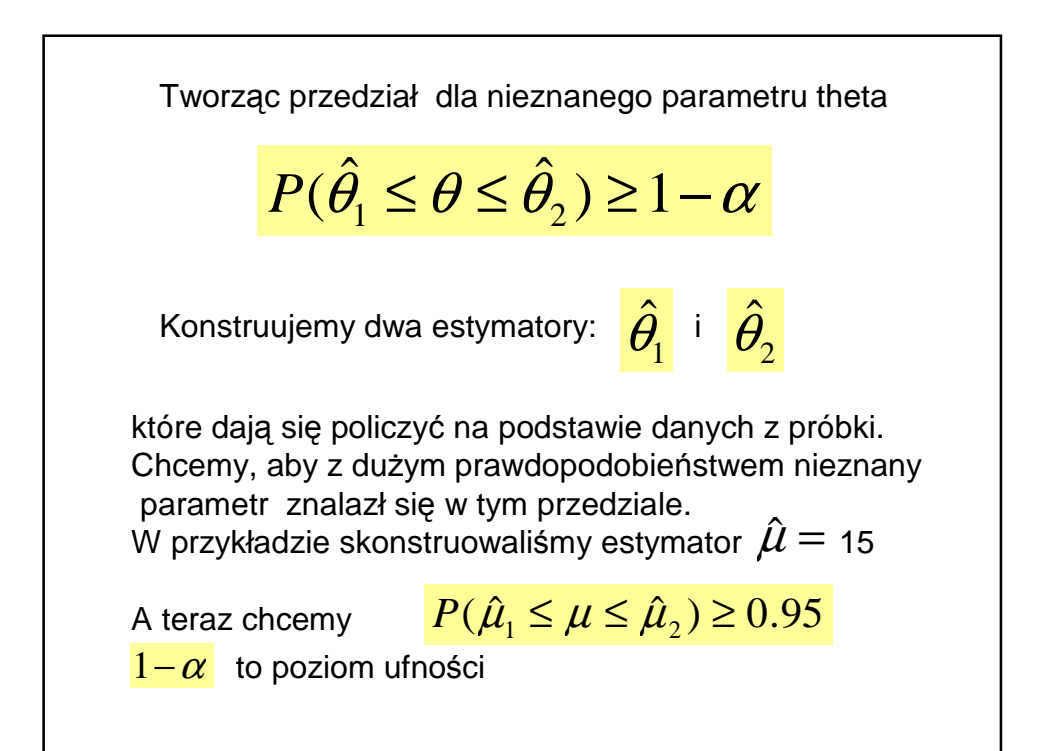

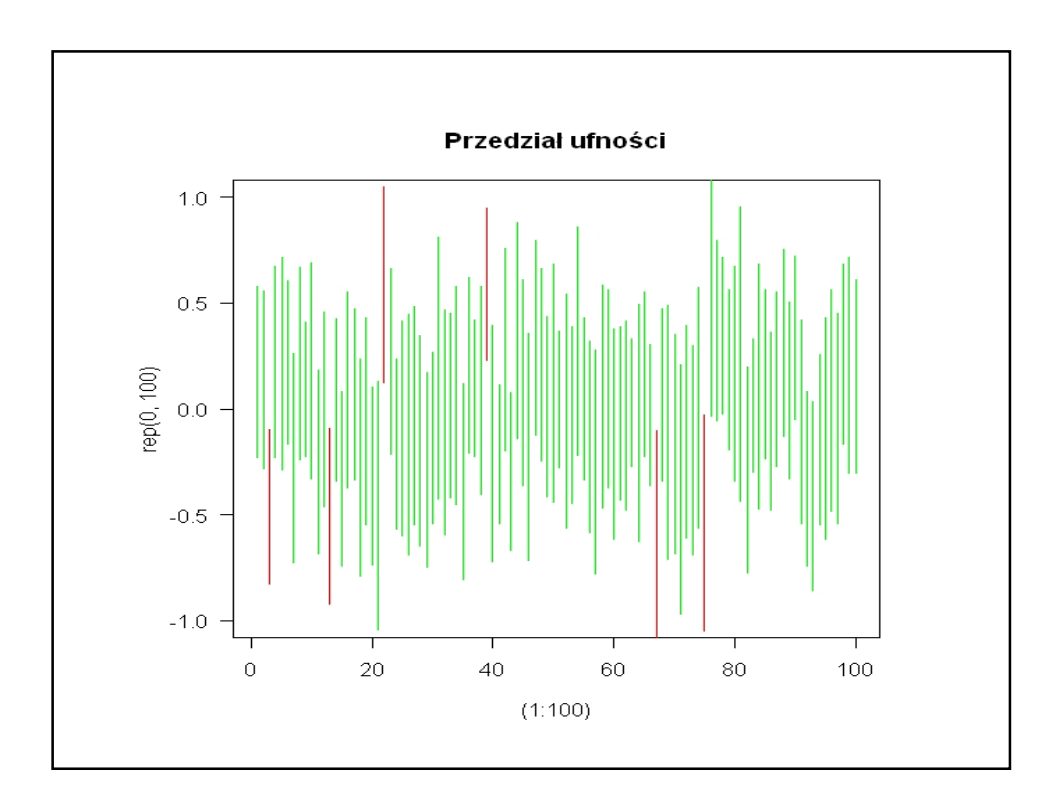

$$
P(\hat{\mu}_1 \le \mu \le \hat{\mu}_2) \ge 0.95
$$
  
\n
$$
N(\mu, \sigma^2)
$$
  
\n
$$
\sigma^2
$$
 Znana wariancja w populacji  
\n
$$
[\bar{x} - \frac{z \sigma}{\sqrt{n}}, \bar{x} + \frac{z \sigma}{\sqrt{n}}]
$$
  
\n
$$
\frac{\sigma}{\sqrt{n}}
$$
  
\n
$$
\bar{x}
$$
  
\n
$$
z = 1.96
$$
 kwantyl rozkładu N(0,1<sup>2</sup>)

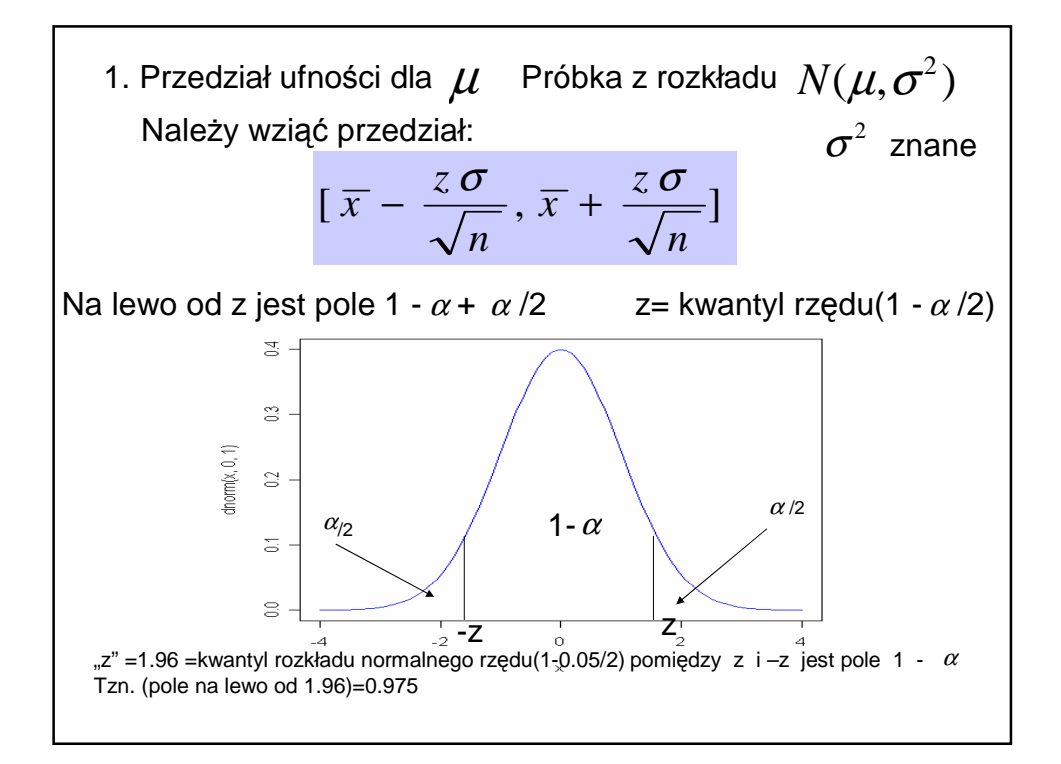

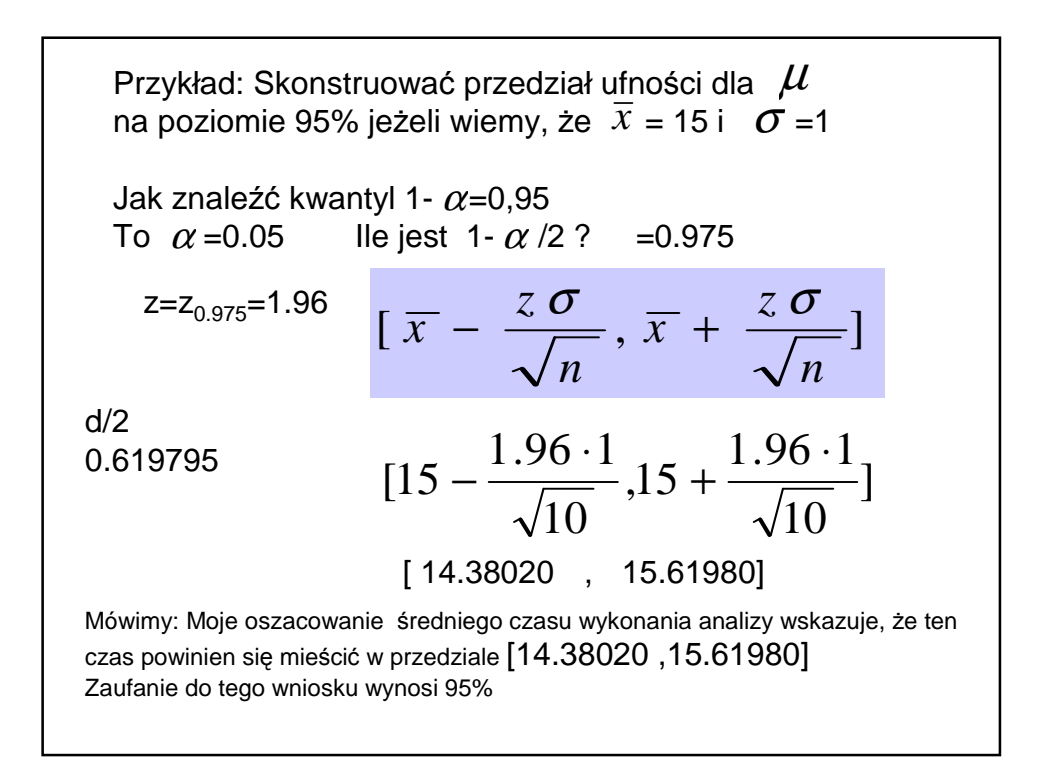

W przybliżeniu:

95% przedział ufności

Parametr populacji (mi) =

(średnia próbkowa  $\pm$  2  $^*$  (błąd standardowy średniej)

$$
\overline{x} \pm 2^* \frac{\sigma}{\sqrt{n}}
$$

$$
\mu = 15 \pm 0.63
$$

Na poziomie ufności 0.95

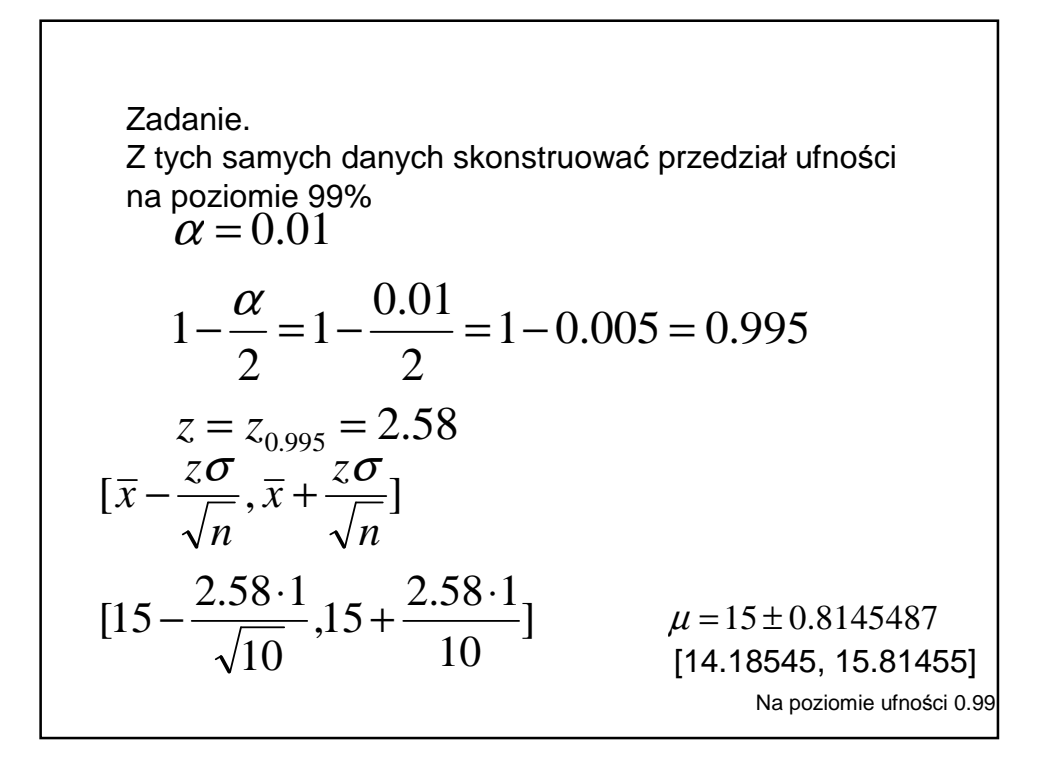

### **Rozkład t lub rozkład t-Studenta)**

Dysponujemy wynikami **n** pomiarów, dla których możemy wyznaczyć estymatory parametrów populacyjnych, jak średnia i odchylenie standardowe S lub wariancja S**<sup>2</sup> ,** nie znamy natomiast odchylenia standardowego w populacji. Zagadnienie to rozwiązał (w 1908r.) W.S.Gosset (pseudonim Student) podając funkcję zależną od tzw. stopni swobody (df) i poziomu istotności  $\alpha$ 

Wartości krytyczne  $t = t(\alpha, n-1)$  rozkładu t-Studenta z tablicy Stopnie swobody związane są z licznością próbki df= n-1

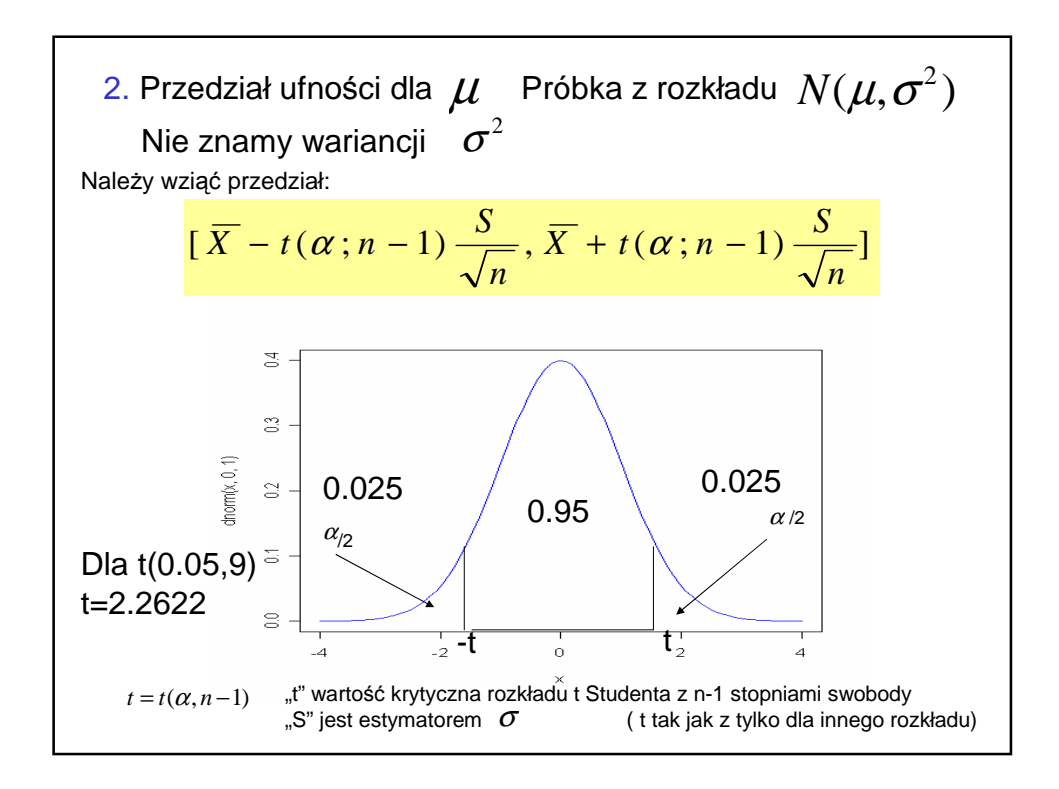

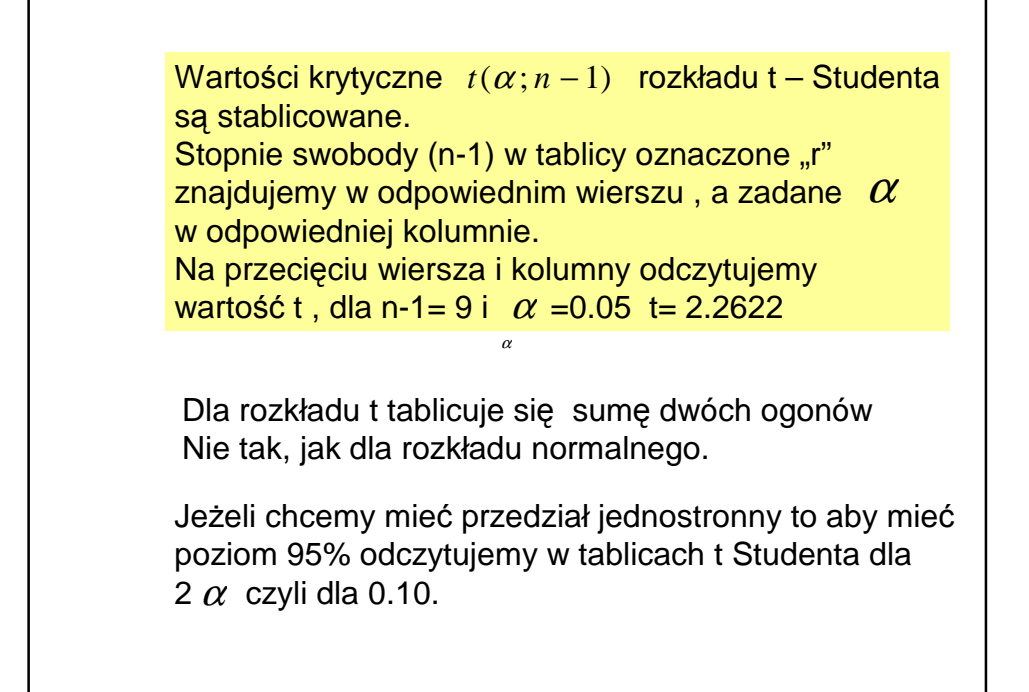

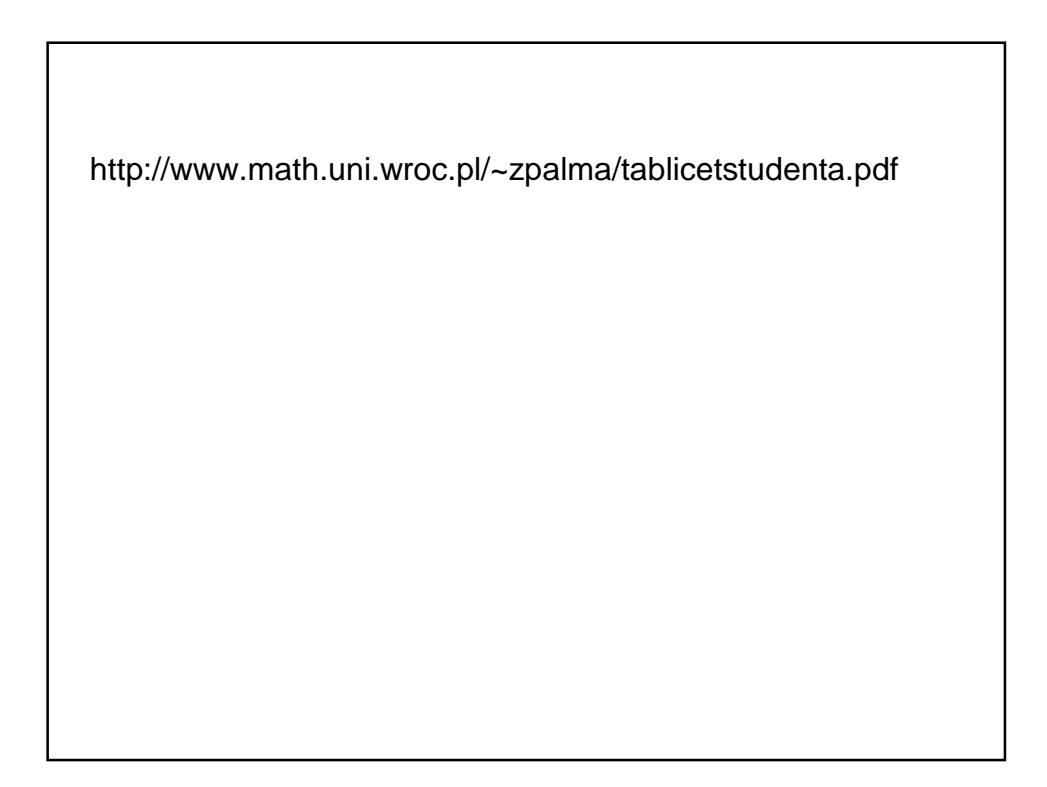

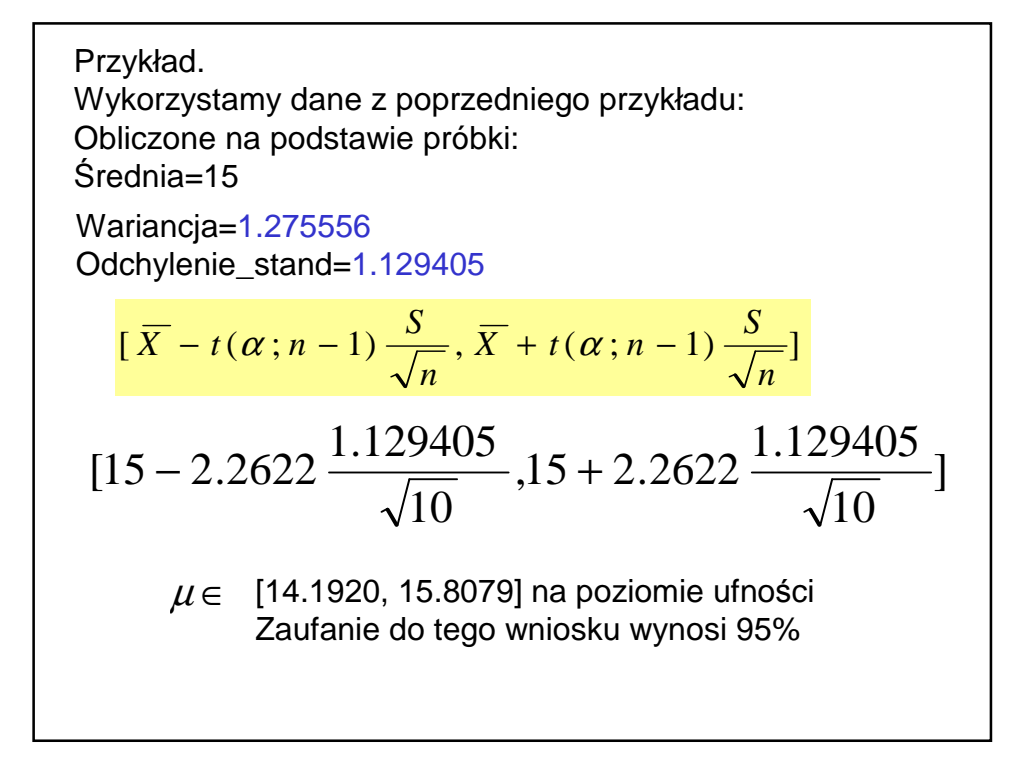

Długość przedziału:  
\n
$$
d = 2t(\alpha; n-1) \frac{S}{\sqrt{n}}
$$
\nPrzedziały jednostronne:  
\n
$$
(-\infty, \overline{X} + t(2\alpha; n-1) \frac{S}{\sqrt{n}})
$$
\n
$$
(\overline{X} - t(2\alpha; n-1) \frac{S}{\sqrt{n}}, +\infty)
$$

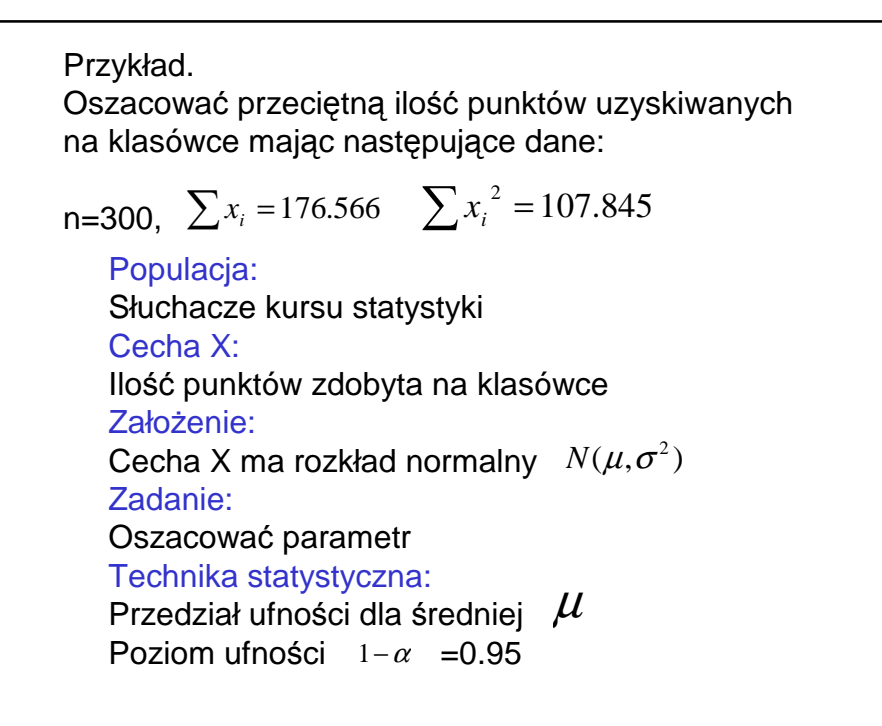

Obliczenia:  
\n
$$
\bar{x} = \frac{\sum x_i}{n} = 176.566 / 300 = 0.589
$$
\n
$$
S^2 = \frac{1}{n-1} \Big[ x_1^2 + x_2^2 + \dots + x_n^2 \Big] - \frac{1}{x^2}
$$
\n
$$
S^2 = \frac{\sum x_i^2}{n-1} - \frac{1}{x^2}
$$
\n
$$
S^2 = \frac{107.845}{299} - (0.589)^2 = 0.013
$$
\n
$$
S = \sqrt{S^2} = \sqrt{0.013} = 0.114
$$
\n
$$
t(\alpha; n-1) = t (0.05,299) = 0k. 1.96 \text{ jak dla rozkł norm.}
$$
\n
$$
t(0.05, 9) \frac{S}{\sqrt{n}} = 1.96^* 0.114/\text{sqrt}(300) = 0.0129
$$
\n
$$
(0.589 - 0.013, 0.589 + 0.013)
$$
\n
$$
\text{Odpowiedz:} \qquad \mu \in (0.576, 0.602) \text{ z zaufaniem 95%}
$$

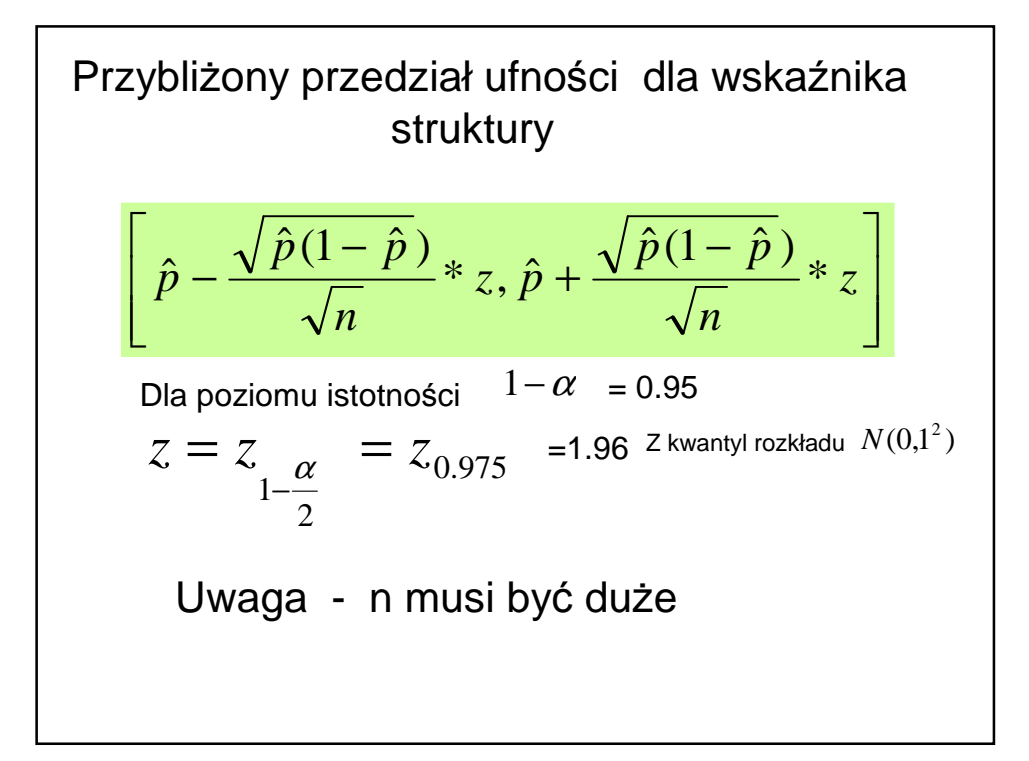

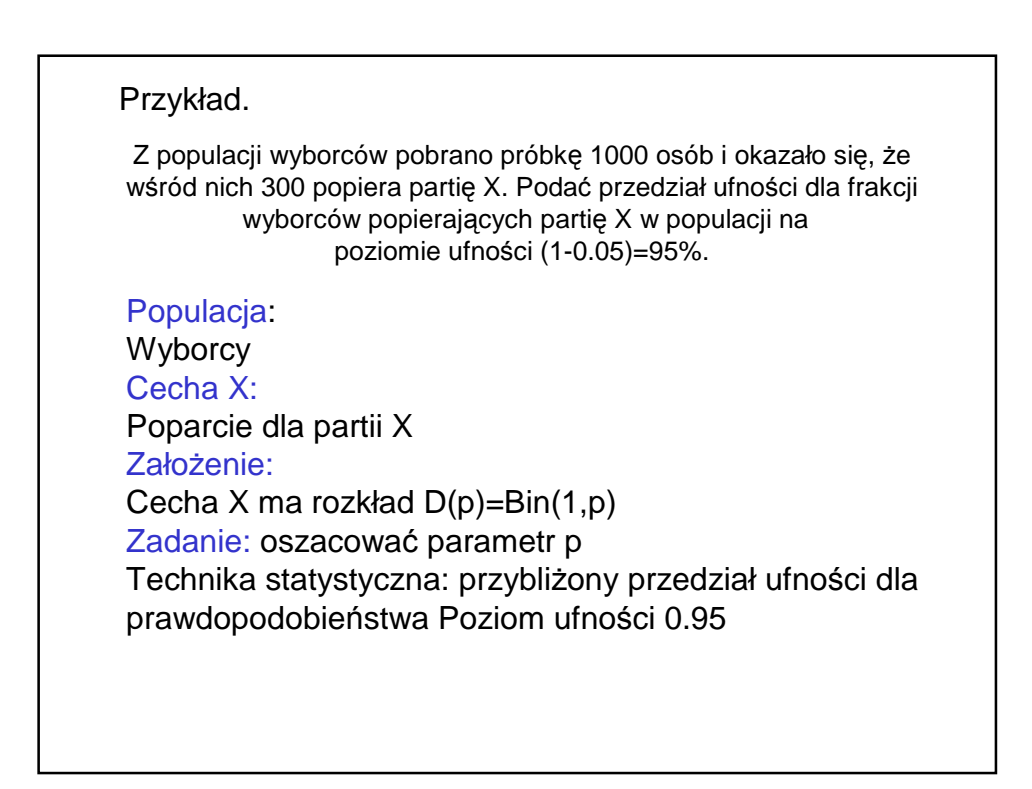

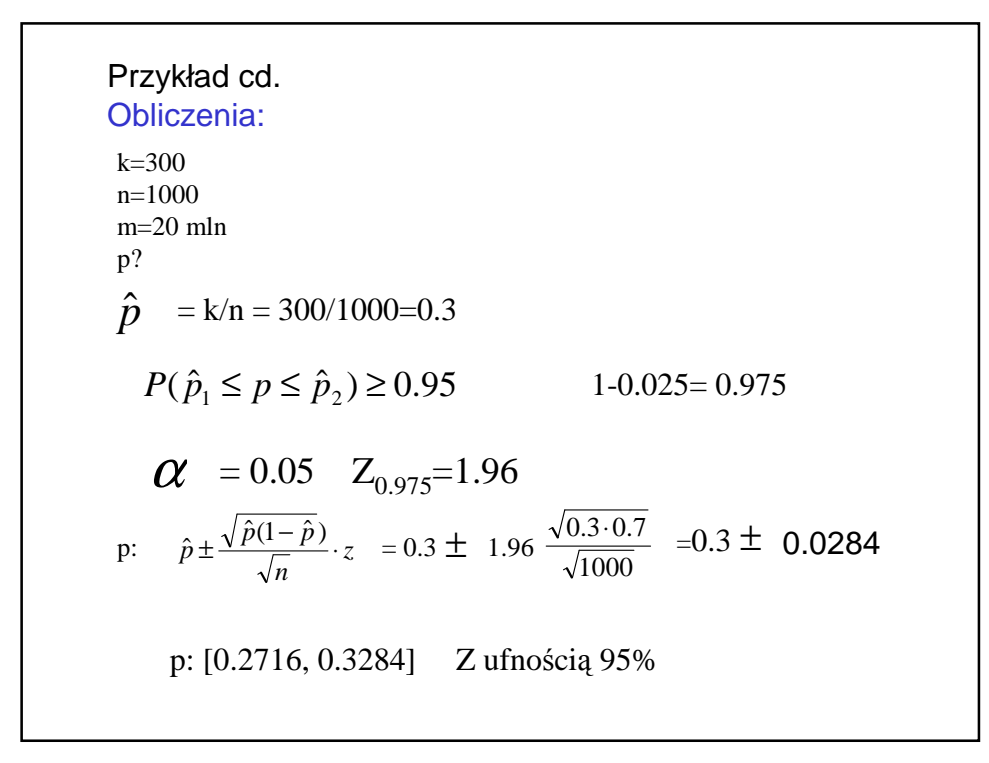

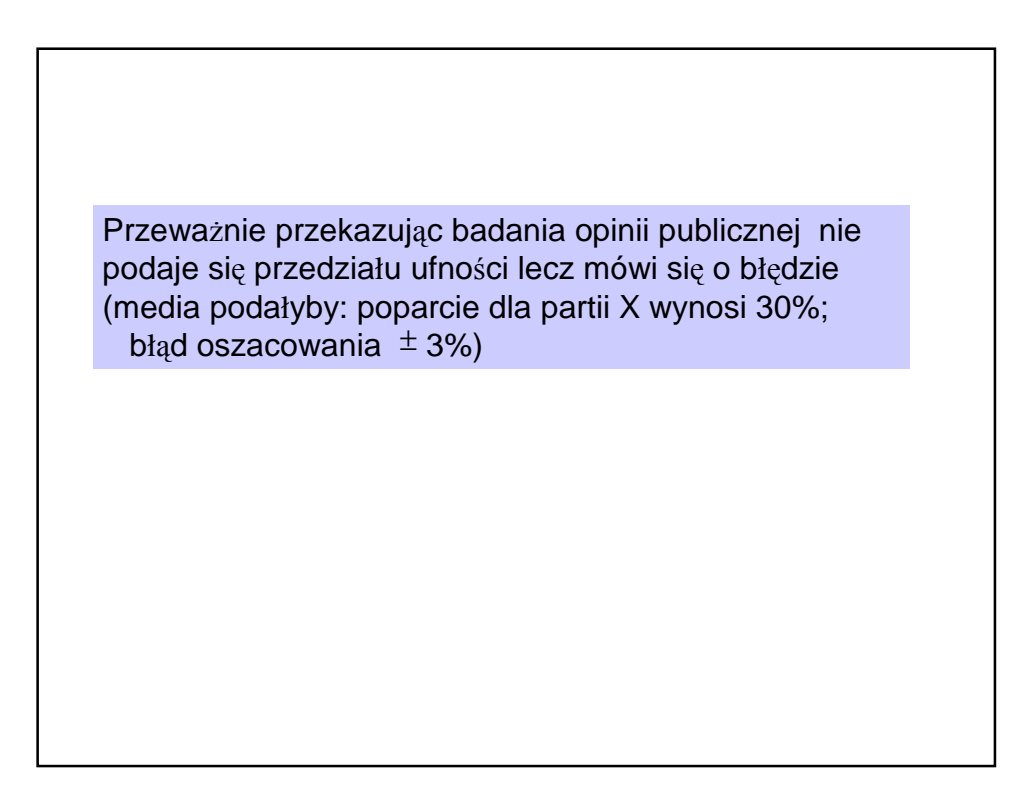